# MATH 3307 Lesson 32

## Inference for a Population Proportion

For these inferences,  $p_0$  represents the given population proportion.

 $\begin{aligned} H_0: p &= p_0 \\ H_a: p \neq p_0 \quad or \quad p < p_0 \quad or \quad p > p_0 \end{aligned}$ 

Conditions:

- 1. The sample must be an SRS from the population of interest.
- 2. The population must be at least 10 times the size of the sample.
- 3. The number of successes and the number of failures must each be at least 10 (both  $n\hat{p} \ge 10$  and  $n(1-\hat{p}) \ge 10$ ).

#### Z-Test Statistic

Recall, the statistic used for proportions is 
$$\hat{p} = \frac{\# \text{ of successes}}{\# \text{ of observations}}$$

For tests involving proportions that meet the above conditions, we will use the z – test statistic where

•

$$z = \frac{\hat{p} - p_o}{\sqrt{\frac{p_o(1 - p_o)}{n}}}$$

#### Examples:

**3.** A new shampoo is being test-marketed. A large number of 16-ounce bottles were mailed out at random to potential customers in the hope that the customers will return an enclosed questionnaire. Out of the 1,000 returned questionnaires, 575 indicated that they like the shampoo and will consider buying it when it becomes available on the market. Perform a hypothesis test to determine if the proportion of potential customers is more than 50%.

7. Mars Inc. claims that they produce M&Ms with the following distributions:

| Brown  | 30% | Red   | 20% | Yellow | 20% |
|--------|-----|-------|-----|--------|-----|
| Orange | 10% | Green | 10% | Blue   | 10% |

A bag of M&Ms was randomly selected from the grocery store shelf, and the color counts were:

| Brown  | 14 | Red   | 14 | Yellow | 5  |
|--------|----|-------|----|--------|----|
| Orange | 7  | Green | 6  | Blue   | 10 |

Conduct an appropriate test of the manufacturer's claim for the proportion of brown M&Ms.

Test with a significance of  $\alpha$  = 0.05

Identify the null hypothesis.

Identify the alternate hypothesis.

Calculate the sample proportion.

Draw an appropriate diagram of the rejection region.

What is the rejection region?

Calculate the test statistic.

Does this value fall within our rejection region?

Calculate the p-value.

Draw a conclusion.

### **Decision Errors**

Decision errors can occur when choosing to reject or failing to reject the null hypothesis. There are two types of decision errors; Type I and Type II.

A **Type I error** occurs when you reject the null hypothesis when in fact it is true. This error would correspond to taking action when you would have been better off not doing so. A **Type II error** happens when the null hypothesis is accepted (fail to reject) when in fact the alternative hypothesis is true. The Type II error would correspond to taking no action when you would have been better off taking action. The **power** of a test against an alternative hypothesis is the probability that a fixed level,  $\alpha$ , significance test will reject the null hypothesis when that particular alternative is true. The following table can help to identify the types of errors.

|                      | $H_0$ is true       | $H_a$ is true       |
|----------------------|---------------------|---------------------|
| Reject $H_0$         | Type I error        | Decision is correct |
| Fail to reject $H_0$ | Decision is correct | Type II error       |

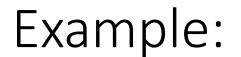

You are considering whether or not to play the lottery with your favorite numbers. What situations denote a type I and II errors?

|                                  | $H_0$ is true (Won't win) | $H_a$ is true (Would win) |
|----------------------------------|---------------------------|---------------------------|
| Reject $H_0$ (buy a ticket)      |                           |                           |
|                                  |                           |                           |
| Fail to reject $H_0$ (don't buy) |                           |                           |
|                                  |                           |                           |
|                                  |                           |                           |

## Another Example:

A manufacturer of circuits had observed that, on average, p = 0.03 of its circuits failed. One of the engineers suggests changes in the design to try to improve this percentage.

It is decided that n = 100 circuits would be made using her method. The company will adopt her method if only zero or one of the circuits failed.

Identify the null and alternative hypotheses at play here. What are the possible Type I and Type II errors the company might make with this strategy?

|                                                  | $H_0$ is true ( > 1 Failed) | $H_a$ is true (0 or 1 Failed) |
|--------------------------------------------------|-----------------------------|-------------------------------|
| Reject $H_0$ (Change Method)                     |                             |                               |
| Fail to reject $H_0$ (Keep<br>Current<br>Method) |                             |                               |